# *Ю.М. АНДРЕЕВ*

# **АЛГОРИТМ КОМПЕНСАЦИИ ВОЗМУЩЕНИЙ ХОДЬБЫ ДВУНОГО РОБОТА РЕШЕНИЕМ ОБРАТНОЙ ЗАДАЧИ КИНЕМАТИКИ**

Предложен алгоритм определения законов движения звеньев нижних конечностей двуного робота при ходьбе по заданным ее характеристикам – длине и высоте шага, скорости движения, размерам стоп, кинематической модели конечностей, инерционным характеристикам всех звеньев. Сначала проектируется положение опорного полигона в процессе ходьбы, по нему определяется закон движения *ZMP*. Путем разложения в ряд Фурье решения дифференциальных уравнений, связывающих координаты ZMP и COM, находится закон движения последнего. На этой основе методом Ньютона решается обратная задача кинематики для получения законов движения звеньев робота. Быстродействие алгоритма оценивается использованием его для построения компенсирующих воздействий во время ходьбы для поддержания динамического равновесия.

**Ключевые слова:** робототехника, опорный полигон, точка нулевого момента, ряды Фурье, метод Ньютона, обратная задача кинематики роботов, маятниковая и тележечная модель робота, динамическое равновесие при ходьбе роботов

### *Ю.М. АНДРЄЄВ*

## **АЛГОРИТМ КОМПЕНСАЦІЇ ЗБУРЕНЬ ХОДЬБИ ДВУНОГО РОБОТА РОЗВ'ЯЗАННЯМ ОБЕРНЕНОЇ ЗАДАЧІ КІНЕМАТИКИ**

Запропоновано алгоритм визначення законів руху ланок нижніх кінцівок двуного робота при ходьбі по заданих її характеристиках – довжині і висоті кроку, швидкості руху, розмірам стоп, кінематичної моделі кінцівок, інерційним характеристикам всіх ланок. Спочатку проектується положення опорного полігону в процесі ходьби, по ньому визначається закон руху *ZMP*. Шляхом розкладання в ряд Фур'є рішення диференціальних рівнянь, що зв'язують координати *ZMP* і *COM*, знаходиться закон руху останнього. На цій основі методом Ньютона розв'язується обернена задача кінематики для отримання законів руху ланок робота. Швидкодія алгоритму оцінюється використанням його для побудови компенсуючих впливів під час ходьби для підтримки динамічної рівноваги.

**Ключові слова**: робототехніка, опорний полігон, точка нульового моменту, ряди Фур'є, метод Ньютона, обернена задача кінематики роботів, маятникова і візкова модель робота, динамічна рівновага при ходьбі роботів.

### *Y.M. ANDREEV*

## **ALGORITHM FOR COMPENSATION OF WALKING DISTURBANCES OF A TWO-LEGGED ROBOT BY SOLVING THE INVERSE PROBLEM OF KINEMATICS**

Actual problem of design of biped robot walking is presented. New algorithm for determination of motion laws of low limbs links of biped robot at walking is presented for given walking characteristics such as lengths and height of step, velocity, foot sizes, kinematic model of limbs, inertial characteristics of all links. The position of the reference polygon while walking is designed at first. By means of this data the law of ZMP motion is defined by approximation by means of straight lines and parabolas of the 5<sup>th</sup> order. To increase the accuracy of decomposition of non periodic functions in Fourier series the linear trend is removed from it. Comparison of left hand and right hand harmonics of differential equation connecting coordinates ZMP and COM forms motion law of robot's mass center. This, along with the well-known law of motion of the feet when walking, allows one to find the laws of motion of all the links involved in walking. Existing nonlinear equations are solved by Newton's method. The performance of the algorithm is assessed by using it in the framework of another algorithm that calculates compensatory effects during walking to maintain dynamic balance. Compensation of the arising disturbances is carried out by distributing them in half or in a whole step using a geometric or arithmetic progression. The accuracy and the achieved performance for the implementation of these algorithms in the on-board computer of the robot are registered.

**Keywords**: robotics, reference polygon, point of zero moment, Fourier series, Newton's method, inverse problem of robots kinematics, pendulum and carriage model of a robot, dynamic equilibrium when walking robots.

**Введение.** В процессе проектирования роботов и робототехнических систем, как и, вообще, любых машин и механизмов, большое место занимают вопросы кинематического и силового анализа [1-5]. Кроме достижения целей проектирования самой конструкции робота такие расчеты должны подтвердить или опровергнуть закладываемые в нее возможности выполнения функциональных задач. Применительно к осуществлению двуногой ходьбы это выражается в том, что необходимо проектировать походки с учетом поддержания динамического равновесия, то есть с учетом действующих на робота в этом процессе сил и вырабатывать компенсирующие возмущения воздействия.

Одним из основных методов решения такой задачи является осуществление различных алгоритмов стабилизации на основе определения текущего положения точки нулевого момента (в англоязычной транскрипции используется аббревиатура *ZMP* – zero moment point, введенная для решения таких задач М. Вукобратовичем [2]). Для определения положения

такой точки одним из основных методов является его расчетное определение [3, 4].

Задача определения сил, действующих на звенья машины или механизма решается с помощью силового расчета [5] по различным моделям. Обоснование использования той или иной модели также может быть проведено расчетным путем. Робототехнические устройства - это чаше всего пространственные открытые кинематические цепи. Составление математических моделей таких систем до последнего времени представляло известную трудность. Нами давно предлагается применять здесь программные комплексы на основе компьютерной алгебры. В данной статье излагаются подходы и результаты применения специальной системы компьютерной алгебры КиДиМ [6-7]. Фундаментальное обоснование алгоритмов решения таких задач к робототехническим системам дано в [8].

Разработка походки двуногого робота с учетом кинематических и геометрических ограничений, необходимости поддержания динамического равновесия представляет комплексную задачу, один из методов решения которой представляется в данной статье. Пример решения такой задачи реализуется средствами программного комплекса КиДиМ, имеющего в своем ядре систему компьютерной алгебры, существенно облегчающую формирование математической модели по формальному описанию механической пространственной модели двуногого робота.

В связи с повышенным вниманием сейчас к залачам робототехники, в особенности к вопросам автоматизации решения таких задач, излагаемый в статье подход актуален и имеет научную и практическую ненность.

Постановка задачи. В статье исследуется алгоритм компенсации возмущений динамического равновесия при ходьбе андроподобного робота на основе решения обратной залачи кинематики по рассчитанному закону движения его центра масс. При этом закон движения центра масс определяется через построенный по заданной следовой дорожке закон движения ZMP («Zero moment point» - точка нулевого момента точка на плоскости ходьбы, через которую проходит центральная ось системы сил тяжести и сил инерции звеньев робота). Под следовой дорожкой здесь понимается совокупность параметров ходьбы - длина, ширина и высота шага, скорость движения робота, длительности одноопорной и двухопорной фаз ходьбы. Закон движения ZMP строится путем определения положения опорного полигона во время ходьбы и выбора траектории ZMP внутри этого полигона. Затем с помощью простейшей одномассовой модели прямоходящего робота этот закон связывается с законом движения  $COM$  (COM – «Center of mass» – центр масс всего робота) с помощью двух дифференциальных уравнений по декартовым координатам этих точек. Найденные из этих дифференциальных уравнений координаты СОМ и заданные законы движения центральных точек стоп позволяют поставить и решить обратную задачу кинематики для получения законов изменения всех обобщенных координат механической

Вісник Національного технічного університету «ХПІ». Серія: Динаміка і міцність машин. № 2. 2020

модели нижних конечностей робота. Наконец, по обобщенным координатам и полной динамической модели робота рассчитывается закон движения ZMP, на основе сравнения которого с определенным ранее по параметрам ходьбы законом вырабатываются компенсирующие воздействия на исполнительные механизмы.

### Проектирование циклограммы ходьбы.

На рис. 1 приведена качественная циклограмма первых шагов робота (вверх отложены аппликаты левой стопы, вниз - правой, по горизонтальной оси время). При этом первый шаг немного отличается от последующих, поэтому четвертый шаг уже повторяет второй, а пятый - третий, и т.д. Поэтому приведены 3 первых шага.

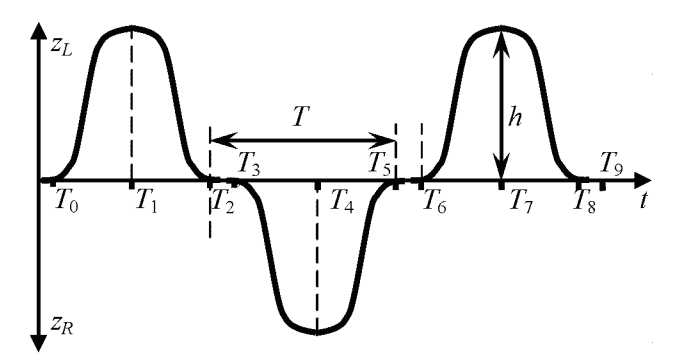

Рисунок 1 - Циклограмма ходьбы робота

Обозначения моментов времени на рис. 1:  $T_0$  и  $T_6$ - отрыв от поверхности ходьбы левой стопы,  $T_1$  и  $T_2$  ее максимальный подъем,  $T_2$  и  $T_8$  - касание ею поверхности,  $T_3$ ,  $T_4$  и  $T_5$  - то же для правой стопы,  $h$  высота шага.

Примем длительности

- $T = T_5 T_2 = T_8 T_5 ...,$ <br>2T, - одного шага
- цикла ходьбы
- одноопорной фазы  $\Delta T_1 = T_5 T_3 = T_8 T_6 = ...,$
- двухопорной фазы и выстоя

 $\Delta T_2 = T_3 - T_2 = T_6 - T_5 = T_9 - T_8 = \dots = T_0.$ Если  $Ls$  – длина шага, а  $v$  – скорость ходьбы, то

$$
T = \frac{Ls}{v}; \quad dT = \frac{T - T_0}{2}; \quad T_1 = T_0 + \frac{T}{2}; \quad T_2 = T_1 + \frac{T}{4};
$$
  

$$
T_i = T_{i-1} + T_0; \quad i = 3, 6, 9, \dots;
$$
  

$$
T_j = T_{j-1} + dT; \quad j = 4, 5, 7, 8, \dots
$$

Проектирование траектории ZMP. Исходя из этой циклограммы, устанавливаем законы изменения абсциссы и ординаты ZMP. При двухопорной фазе ходьбы (промежутки времени [0,  $T_0$ ], [ $T_2$ ,  $T_3$ ], [ $T_5$ ,  $T_6$ ],  $[T_8, T_9]$ , ...) опорный полигон простирается от задней границы подошвы задней ноги Мпх к передней границе передней ноги Мух, и от левой границы левой ноги MLy до правой границы правой - MRy. При одноопорной фазе (промежутки времени  $[T_0, T_2]$ ,  $[T_3, T_5]$ ,  $[T_6, T_6]$  $T_8$ ]) эти границы определяются контуром опорной стопы. Таким образом, представляется логичным спроектировать движение ZMP траекторией, находящейся внутри границ построенного по приведенным соображениям опорного полигона. При этом горизонтальные участки (на графиках координата-время) логично задавать прямыми, а переходы между прямыми - параболами 5-й степени, что обеспечит непрерывность такой траектории и ее первой и второй производных. Таким образом получаются графики для ZMP такие, как приведены на рис. 2 и 3. Здесь  $Y_R$  и  $Y_L$  - ординаты центральных точек ступней, Е и Н - передний и задний размер их,  $F_R$  и  $F_L$  - левая и правая полуширина стоп.

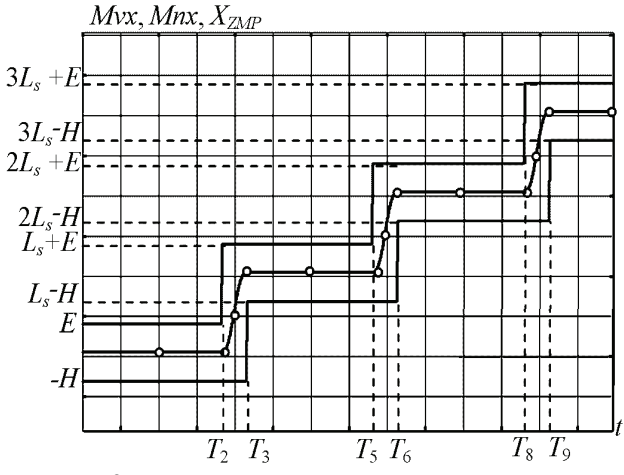

Рисунок 2 - Передняя и задняя границы опорного полигона (верхняя и нижняя ломаная) и рассчитанная траектория абсциссы ZMP (плавная)

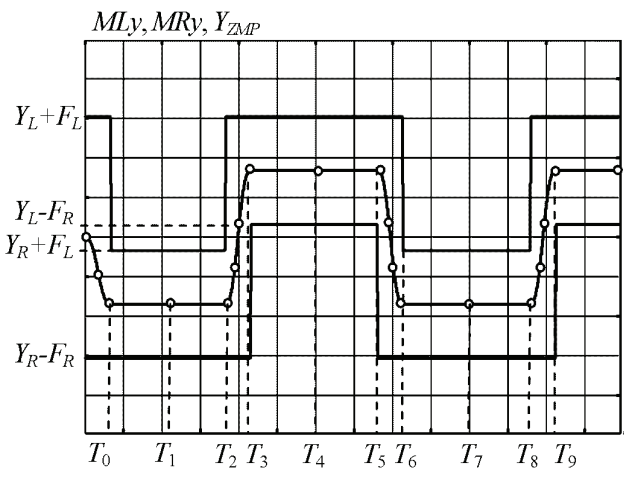

Рисунок 3 - Левая и правая границы опорного полигона (верхняя и нижняя ломаная) и рассчитанная траектория ординаты ZMP (плавная)

Формулы для границ опорного полигона и координат ZMP имеют вид:

$$
Mvx = \begin{cases} E, & t < T_2; \\ Ls \left( \text{floor}\left(1 + \frac{t - T_2}{T}\right)\right) + E, t \ge T_2; \\ Ls \left( \text{floor}\left(1 + \frac{t - T_3}{T}\right)\right) - H, t \ge T_3; \end{cases}
$$
(1)  

$$
Mnx = \begin{cases} -H, & t < T_3; \\ Ls \left( \text{floor}\left(1 + \frac{t - T_3}{T}\right)\right) - H, t \ge T_3. \end{cases}
$$

$$
MLy = \begin{cases} Y_L + F_L, & t < T_0; \\ Y_R + F_L, & t < T_2; \\ Y_L + F_L, & t < (T_6 - T_2); \\ Y_R + F_L, & t_r \ge (T_6 - T_2); \end{cases}
$$
  
\n
$$
MRy = \begin{cases} Y_R - F_R, & t < T_2; \\ Y_R - F_R, & t < (T_3 - T_2); \\ Y_L - F_R, & t_r < (T_5 - T_2); \\ Y_L - F_R, & t_r < (T_5 - T_2); \\ Y_R - F_R, & t_r \ge (T_5 - T_2); \\ t_r = (t - T_2)\%(2T); & (3) \\ \tau_5 = t_r - (T_5 - T_2); \end{cases}
$$

$$
= X_{ZMP0} + t < T_2;
$$
  
\n
$$
Ls + (a_{x01}t_r^2 + b_{x01}t_r + c_{x01})t_r^3, \t t_r < (T_3)
$$

 $X_{\rm ZMP}$ 

 $\left(0, \right)$ 

 $k \cdot$ 

$$
+ \begin{cases} k \cdot Ls + \left(a_{x01}t_r^2 + b_{x01}t_r + c_{x01}\right)t_r^3, & t_r < (T_3 - T_2);\\ (k+1) \cdot Ls, & t_r < (T_5 - T_2);\\ k \cdot Ls + \left(a_{x01}\tau_5^2 + b_{x01}\tau_5 + c_{x01}\right)\tau_5^3, & t_r < (T_6 - T_2);\\ (k+1) \cdot Ls, & t_r \geq (T_6 - T_2). \end{cases} \tag{4}
$$

$$
X_{ZMP0} = \frac{E - H}{2}; \quad k = floor \frac{t - t_2}{T}; \quad \tau_s = t_r - (T_s - T_2);
$$
\n
$$
a_{x01} = \frac{6Ls}{T_0^5}; \qquad b_{x01} = -\frac{15Ls}{T_0^4}; \qquad c_{x01} = \frac{10Ls}{T_0^3}.
$$
\n
$$
\begin{cases}\n\left(a_{y01}t^2 + b_{y01}t + c_{y01}\right)t^3, & t < T_0; \\
Y_R, & t < T_2; \\
Y_R + \left(a_{y23}t_r^2 + b_{y23}t_r + c_{y23}\right)t_r^3, t_r < (T_s - T_2); \\
Y_{ZMP} = \begin{cases}\nY_L, & t_r < (T_s - T_2); \\
Y_L, & t_r < (T_s - T_2); \\
Y_R, & t_r < (T_s - T_2); \\
Y_R, & t_r < (T_s - T_2); \\
Y_R, & t_r < (T_s - T_2); \\
Y_R + \left(a_{y23}\tau_s^2 + b_{y23}\tau_s + c_{y23}\right)\tau_s^3, t_r \ge (T_s - T_2). \\
Y_R + \left(a_{y23}\tau_s^2 + b_{y23}\tau_s + c_{y23}\right)\tau_s^3, t_r \ge (T_s - T_2).\n\end{cases}
$$
\n
$$
c_{y01} = \frac{10Y_R}{T_0^3}; \qquad a_{y01} = \frac{0, 6c_{y01}}{T_0^2}; \qquad b_{y01} = -\frac{1, 5c_{y01}}{T_0};
$$
\n
$$
c_{y23} = \frac{10(Y_L - Y_R)}{T_0^3}; \qquad a_{y23} = \frac{0, 6c_{y23}}{T_0^2}; \qquad b_{y23} = -\frac{1, 5c_{y23}}{T_0}.
$$

Несмотря на то, что эти формулы получены рассмотрением циклограммы трех первых шагов, они будут справедливы для любого момента времени и любого числа шагов. Это достигается использованием относительного времени  $t_r$  (3) - пилообразной функции времени с периодом 2T (знак «%» означает математическую операцию «остаток от деления»).

Связь между координатами ZMP и СОМ робота. Из литературы известно [4], что для упрощения задачи управления положением ZMP предлагается представить робота моделью обратного маятника с телескопическим шарниром (рис. 4, слева). Этой молели, в свою очерель, эквивалентна модель двух тележек массой т. двигающихся во взаимно перпендику-

Вісник Національного технічного університету «ХПІ». Серія: Динаміка і міцність машин. № 2. 2020

лярных направлениях вдоль осей координат х и у, одна из которых показана на рис. 4, справа.

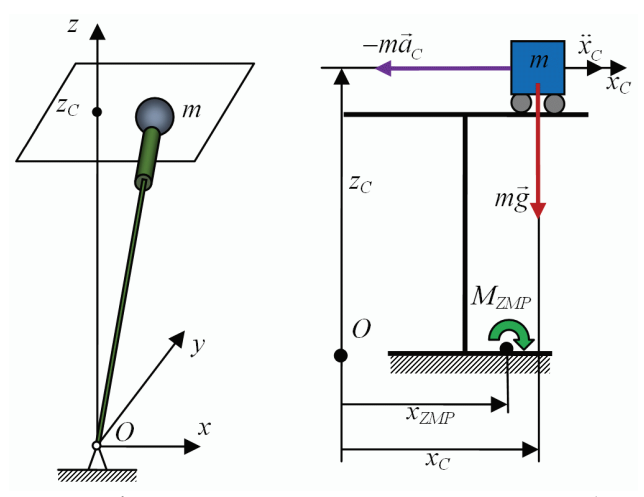

Рисунок 4 - Маятниковая и тележечная модель робота

Это обеспечивает учет того факта, что, как правило, походки проектируются так, чтобы центр таза, а, значит, и все туловище при ходьбе не изменяли высоту над плоскостью ходьбы. Поэтому точечная масса т, моделирующая всю массу робота, во все время движения находится в горизонтальной плоскости, отсекающей на оси аппликат точку zc.

Из уравнения равновесия моментов силы тяжести и силы инерции тележки  $m\ddot{x}_c z_c - mg(x_c - x_{ZMP}) = 0$ следует дифференциальное уравнение связи абсцисс СОМ и ZMP

$$
x_C - \frac{\ddot{x}_C}{\omega^2} = x_{ZMP}.\tag{6}
$$

Аналогично, для ординат

$$
y_C - \frac{\ddot{y}_C}{\omega^2} = y_{ZMP} \,. \tag{7}
$$

Здесь  $\omega^2 = \frac{g}{z_C}$ . Ввиду одинаковости получаемых

далее формул для абсцисс и ординат центра масс будем приводить только формулы для абсцисс.

Решить уравнения (6) и (7), т.е. найти законы движения СОМ по известному движению ZMP можно различными способами. Покажем, как это сделать путем разложения правых частей в ряд Фурье.

Разложение координат ZMP в ряд Фурье. Как известно [10], если раскладываемая функция непериодическая, то ряд Фурье на концах интервала определения функции сходится к средним значениям между значениями функции на левом и правом концах. Для того, чтобы этого избежать, предлагается раскладывать в ряд Фурье функции координат ZMP (4) и (5) с изъятым трендом - линейной функции времени, проходящей через значения этих функций на краях временного интервала. Таким образом,

$$
x_{ZMP} = a_x t + b_x + \sum_{i=0}^{K_g} a_{xi} \cos\left(\frac{2\pi i}{t_k}t\right) + b_{xi} \sin\left(\frac{2\pi i}{t_k}t\right), \quad (8)
$$

где  $K_g$  – число гармоник,  $t_k$  – весь интервал времени,

Вісник Національного технічного університету «ХПІ». Серія: Динаміка і міцність машин. № 2. 2020

$$
b_x = x_{ZMP} (0) = x_{ZMP0},
$$
  

$$
a_x = \frac{x_{ZMP} (t_k) - x_{ZMP} (0)}{t_k} = \frac{x_{ZMPk} - x_{ZPM0}}{t_k} = \frac{\Delta x_{ZMP}}{t_k}.
$$

Согласно теории дифференциальных уравнений, решение уравнения (6) следует искать в виде суммы общего и частного решений. При этом общее решение представляется суперпозицией гиперболических косинуса и синуса с искомыми амплитудами, а частное решение - в виде суперпозиции линейной функции времени и суммы тригонометрических косинусных и синусных гармоник, как того требует правая часть представления (8)

$$
x_C = A_x \text{ch}(\omega t) + B_x \text{sh}(\omega t) +
$$
  
+  $\alpha_x t + \beta_x + \sum_{i=0}^{K_x} \alpha_{xi} \cos\left(\frac{2\pi i}{t_k}t\right) + \beta_{xi} \sin\left(\frac{2\pi i}{t_k}t\right).$  (9)

где  $i = \overline{1, K_g}$ ,  $A_x, B_x, \alpha_x, \beta_x, \alpha_{xi}, \beta_{xi}$  – искомые параметры представления решения:

$$
\alpha_{x} = a_{x}; \qquad \beta_{x} = b_{x};
$$
  
\n
$$
\alpha_{xi} = \frac{a_{xi}}{1 + \left(\frac{2\pi i}{\omega t_{k}}\right)^{2}}; \qquad \beta_{xi} = \frac{b_{xi}}{1 + \left(\frac{2\pi i}{\omega t_{k}}\right)^{2}};
$$
  
\n
$$
A_{x} = x_{C0} - x_{ZMP0} - \sum_{i=0}^{K_{g}} \alpha_{xi}; \qquad (10)
$$
  
\n
$$
B_{x} = \frac{x_{ZMPk} - a_{x}t_{k} - b_{x} - Ach(\omega t_{k}) + \sum_{i=0}^{K_{g}} \alpha_{xi}}{sh(\omega t_{k})}.
$$

Построить решение (9)-(10) удается только благодаря тому, что в качестве конечного условия для СОМ берется конечное значение ZMP, а это имеет место только в точках перегиба траектории для ZMP, где, согласно (6) и (7), координаты СОМ и ZMP одинаковы. Недостатком представления решения в виде (7) является наличие гиперболических функций, которые очень быстро растут и для получения конечных значений  $x_C$  величина времени должна быть небольшой, отвечающей двум-трем шагам. Немного лучше будет, если вместо суммы слагаемых с гиперболическими функциями взять суммы с экспонентами

$$
A_x \operatorname{ch}(\omega t) + B_x \operatorname{sh}(\omega t) = \frac{A_x + B_x}{2} e^{\omega t} + \frac{A_x - B_x}{2} e^{-\omega t} \,. \tag{11}
$$

В оправдание использования такого представления решения следует сказать, что, во-первых, это следствие неустойчивости обратного маятника, а, вовторых, нет смысла рассматривать решение (11) на временном интервале больше, чем 3 шага, так как накопление ошибок реализации спроектированных шагов требует компенсации, т.е., перепроектирования траектории ZMP, а значит, и траектории центра масс решением уравнений (5) и (6).

Решение обратной задачи кинематики нижних конечностей робота. Следующая задача, которая здесь возникает, это определить законы изменения обобщенных координат нижних конечностей робота для реализации спроектированных: следовой дорожки, скорости ходьбы, закона движения центра масс.

Для реализации ходьбы каждая нога должна иметь по крайней мере 6 степеней свободы - только тогда при одноопорной фазе ходьбы можно реализовать в определенной степени произвольное положение туловища в пространстве. Чаще всего эти степени своболы реализуются врашательными парами. В условиях поступательного перемещения туловища конфигурация робота вполне определяется положением трех точек - центра таза (обозначим ее О) и двух точек на подошвах ступней, называемых здесь центральными (обозначим их  $L - \mu$ ля левой ноги и  $R - \mu$ ля правой). Законы движения точек на ступнях могут быть построены, исходя из разных условий. Достаточно эффективно взять за основу циклоиду.

Поэтому покажем сначала, как можно решить обратную залачу кинематики по известным законам движения указанных трех точек. Затем покажем, как решить такую же задачу, взяв вместо центра таза центр масс робота.

Рассмотрим рис. 5. Здесь показаны 2 системы координат (СК): AXYZ - абсолютная и Охуz - относительная, связанная с центром таза - т.О. Показано текущее положение центра масс т.  $C$  и двух центральных точек на левой и правой стопе - т. L и т. R, радиусвекторов этих точек  $\vec{r}_o$ ,  $\vec{r}_c$ ,  $\vec{r}_L$  и  $\vec{r}_R$  в абсолютной и радиус-векторов этих точек  $\vec{\rho}_c$ ,  $\vec{\rho}_L$ ,  $\vec{\rho}_R$  в относительной СК. Также изображены орты осей абсцисс и аппликат связанных со стопами СК  $-i_L$ ,  $k_L$ ,  $i_R$ ,  $k_R$ .

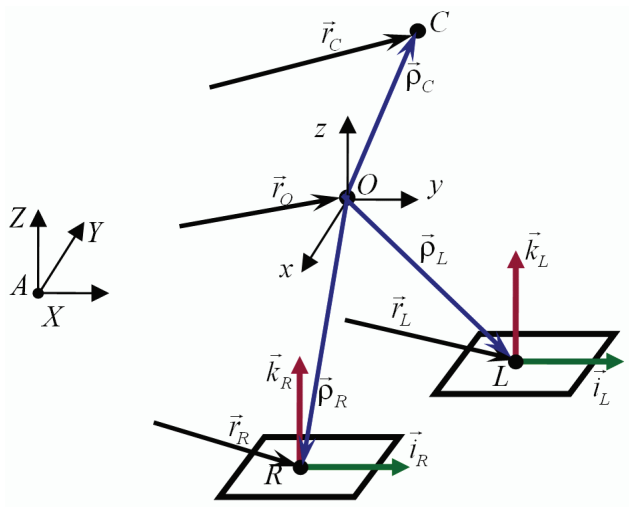

Рисунок 5 - Схема нижних конечностей робота при ходьбе

Пусть известно положение центра таза робота в абсолютной СК  $\vec{r}_o(t)$ . Положение центральных точек стоп определится тогда суммированием этого радиусвектора и радиус-векторов  $\vec{\rho}_L$  и  $\vec{\rho}_R$ , которые определяются в данный момент геометрическими размерами звеньев нижних конечностей и обобщенными координатами, за которые примем углы поворота кинематических пар - шести для каждой ноги. Обозначим эти углы для левой и правой ноги и соберем их в векторы

$$
\mathbf{q}_{L} = {\alpha_{L}, \beta_{L}, \gamma_{L}, \varepsilon_{L}, \mathbf{v}_{L}, \theta_{L}}, \n\mathbf{q}_{R} = {\alpha_{R}, \beta_{R}, \gamma_{R}, \varepsilon_{R}, \mathbf{v}_{R}, \theta_{R}}.
$$
\n(12)

Для определения этих 12-ти углов надо составить 12 уравнений. Пусть известны законы движения центральных точек стоп в абсолютной СК  $\vec{r}_L(t)$  и  $\vec{r}_R(t)$ .

Тогда получим первые 6 уравнений, приравнивая координаты центральных точек

$$
\vec{U}_{L1} = \vec{r}_O(t) + \vec{\rho}_L \left\{ \mathbf{q}_L \left( \alpha_L, \beta_L, \gamma_L, \varepsilon_L, \nu_L, \theta_L \right) \right\} - \vec{r}_L \left( t \right) = 0; \n\vec{U}_{R1} = \vec{r}_O(t) + \vec{\rho}_R \left\{ \mathbf{q}_R \left( \alpha_R, \beta_R, \gamma_R, \varepsilon_R, \nu_R, \theta_R \right) \right\} - \vec{r}_R \left( t \right) = 0.
$$
\n(13)

Другие 6 уравнений получим, задав ориентацию стоп. Например, будем считать, что стопы должны быть все время горизонтальны и направлены вперед. Горизонтальность ступней будет достигнута, если векторные произведения ортов осей аппликат, связанных с каждой ступней СК и абсолютной СК будут равны нулю. То есть,

$$
\vec{k}_{L} \times \vec{k} = 0 \implies U_{L2} = i_{Lx} (\mathbf{q}_{L}) = 0; \ \ U_{L3} = i_{Ly} (\mathbf{q}_{L}) = 0; \n\vec{k}_{R} \times \vec{k} = 0 \implies U_{R2} = i_{Rx} (\mathbf{q}_{R}) = 0; \ \ U_{R3} = i_{Ry} (\mathbf{q}_{R}) = 0.
$$
\n(14)

Направленность ступней строго вперед обеспечится, если скалярные произведения ортов осей абсцисс таких систем координат равны нулю. То есть,

$$
U_{L4} = \vec{i}_L (\mathbf{q}_L) \cdot \vec{i} = 0; \qquad U_{R4} = \vec{i}_R (\mathbf{q}_R) \cdot \vec{i} = 0. \tag{15}
$$

Уравнения (13)-(15) готовы для использования их в алгоритме Ньютона-Канторовича [10] решения систем нелинейных уравнений. Это решение и даст нам значения 12-ти углов (12). Начальное приближение для углов (12) в начальный момент времени должно быть известно, т.к. известна должна быть конфигурация робота в этот момент. Начальные приближения для последующих моментов времени в цикле расчетов надо брать как решение, найденное для предыдущего момента времени. При достаточно близких моментах времени это работает.

Для решения обратной кинематики нижних конечностей робота при ходьбе по известному закону движения центра масс следует выразить радиусвектор центра таза  $\vec{r}_{0}(t)$  через радиус-вектор центра масс  $\vec{r}_c(t)$  и радиус-вектор центра масс  $\vec{\rho}_c(t)$ , заданный в относительной СК и определяемый углами (12)

$$
\vec{\rho}_C\left(\mathbf{q}_L,\mathbf{q}_R,t\right)=\frac{1}{m}\sum_{i=1}^n m_i\vec{\rho}_i,
$$

где  $m$  – масса робота,  $m_i$  и  $\vec{\rho}_i$  – массы и радиус векторы звеньев всего робота. Изменятся уравнения (13)

$$
\overline{U}_{L1} = \overline{r}_C(t) - \overline{\rho}_C(\mathbf{q}_L, \mathbf{q}_R, t) + \overline{\rho}_L\{\mathbf{q}_L\} - \overline{r}_L(t) = 0; \n\overline{U}_{R1} = \overline{r}_C(t) - \overline{\rho}_C(\mathbf{q}_L, \mathbf{q}_R, t) + \overline{\rho}_R\{\mathbf{q}_R\} - \overline{r}_R(t) = 0.
$$
\n(16)

Расчет координат ZMP. После определения законов движения всех звеньев робота (решения обратной задачи кинематики нижних конечностей с помощью метода Ньютона для уравнений (15)-(16), а законы движения звеньев верхней части робота должны быть заданы заранее) можно найти координаты ZMP.

Вісник Національного технічного університету «ХПІ». Серія: Динаміка і міцність машин. № 2. 2020

Предполагаем, что система сил тяжести и сил инерции звеньев робота приводится к равнодействующей, линия действия которой пересекает плоскость ходьбы. Тогда координаты ZMP можно найти из равенства нулю суммы моментов сил тяжести и сил инерции звеньев и реакции плоскости ходьбы относительно осей абсцисс и ординат абсолютной СК, расположенных в этой плоскости. Пренебрегая кинетическими моментами сил инерции звеньев, что имеет практическое обоснование, получим

$$
\sum_{i=0}^{n} M_{X}(\vec{F}) = -\sum_{i=0}^{n} m_{i}(\ddot{Z}_{G} + g)Y_{G} + \sum_{i=0}^{n} m_{i}\ddot{Y}_{G}Z_{G} + R_{Z}Y_{\text{2mp}} = 0; \sum_{i=0}^{n} M_{Y}(\vec{F}_{i}) = \sum_{i=0}^{n} m_{i}(\ddot{Z}_{G} + g)X_{G} - \sum_{i=0}^{n} m_{i}\ddot{X}_{G}Z_{G} - R_{Z}X_{\text{2mp}} = 0.
$$
\n(17)

Проекция реакции поверхности ходьбы на вертикаль равна

$$
R_{Z}=\sum_{i=0}^{N}m_{i}\left(\ddot{Z}_{Ci}+g\right).
$$

Окончательно, из уравнений (17) найдем

$$
X_{ZMP} = \frac{1}{R_Z} \sum_{i=0}^{N} m_i \Big[ \Big( \ddot{Z}_{Ci} + g \Big) X_{Ci} - \ddot{X}_{Ci} Z_{Ci} \Big];
$$
  
\n
$$
Y_{ZMP} = \frac{1}{R_Z} \sum_{i=0}^{N} m_i \Big[ \Big( \ddot{Z}_{Ci} + g \Big) Y_{Ci} - \ddot{Y}_{Ci} Z_{Ci} \Big].
$$
\n(18)

Здесь  $X_{C_i}, Y_{C_i}, Z_{C_i}$  – декартовые координаты центров масс всех *N* звеньев робота в абсолютной СК, *g* ускорение свободного падения.

По формулам (16) можно рассчитать траекторию движения ZMP, полученную по полной кинематической модели робота и траектории движения СОМ, порожденной по одно массовой модели (6)-(7) из спроектированной траектории движения ZMP (см. рис. 2 и 3). Такие расчеты показывают, что координаты ZMP (18), как правило не выходят за границы (1)-(2).

Ускорение работы алгоритма и алгоритма компенсации возмущений положения ZMP и COM. В связи с тем, что данный алгоритм прокладки траектории движения ZMP, определения по нему закона движения СОМ и решения обратной задачи кинематики ходьбы должен функционировать в бортовом компьютере, актуальным является вопрос его быстродействия. Для повышения быстродействия следует выяснить вопрос, сколько надо удерживать гармоник в разложении Фурье. По теореме Котельникова [9] для достаточно густой сетки снятия значений функций правых частей (3) и (4) это число получается довольно большим, порядка сотен гармоник, что явно выше, чем требуется. С числом гармоник связано число точек съема значений координат ZMP (реперные точки на рис. 2 и 3), которых не так много. Расчеты по описанному алгоритму показали, что с учетом того, что для построения закона движения центра масс используется простая одно массовая модель робота, достаточно использовать 10-20 гармоник разложения Фурье для представления решения (9).

Для оценки реального быстродействия части алгоритма, включающего прокладку траектории движения ZMP, определения по нему закона движения

Вісник Національного технічного університету «ХПІ». Серія: Динаміка і міцність машин. № 2. 2020

### СОМ, реализован следующий алгоритм:

- на некотором промежутке времени, например, от начала текущего шага до середины следующего для каждого дискретного значения времени  $(i * dt, i -$ номер значения,  $dt$  – шаг по времени) случайным образом рассчитываются значения возмущений для ZMP и СОМ по формулам

$$
dx = \frac{\text{random}(101) - 50}{100} \Delta; \ \ X_Z [j] = X_{ZMP} [j] + dx;
$$
  
\n
$$
dy = \frac{\text{random}(101) - 50}{100} \Delta; \ \ Y_Z [j] = Y_{ZMP} [j] + dy;
$$
  
\n
$$
dx = \frac{\text{random}(101) - 50}{100} \Delta; \ \ X_C [j] = X_{COM} [j] + dx;
$$
  
\n
$$
dy = \frac{\text{random}(101) - 50}{100} \Delta; \ \ Y_C [j] = Y_{COM} [j] + dy;
$$
 (19)

где random(101) - функция, выдающая случайные числа в диапазоне [1,100],  $\Delta$  - максимальное значение ошибки в реализации координат ZMP и COM, X<sub>7</sub>[i],  $Y_Z[i]$ ,  $X_C[i]$ ,  $Y_C[i]$  – текущие значения с учетом ошибок соответственно координат ZMP и COM,  $X_{ZMP}[i]$ ,  $Y_{ZMP}[j]$ ,  $X_{COM}[j]$ ,  $X_{COM}[j]$  – текущие идеальные расчетные значения соответственно координат ZMP и COM;

- на промежутке времени от данного его значения (j\*dt) до конца текущего шага, если момент времени возмущения  $(i * dt)$  не превышает половины текущего шага, в противном случае - до конца следующего шага, вычисляется новая идеальная траектория движения ZMP, отличающаяся от рассчитанной на предыдущем шаге в последующих за данным значением времени реперных точках на убывающие значения, определяемые из возмущений (19) по закону арифметической или геометрической прогрессии;

- для построенной описанным образом траектории ZMP вычисляется траектория движения СОМ робота и по ней решением обратной залачи кинематики - законы изменения углов нижних конечностей.

Таким образом, алгоритм пытается вернуть траектории ZMP и COM к рассчитанным «идеальным» значениям путем многократного решения задачи расчета ZMP и СОМ.

Результаты работы программы. Для проверки описанных алгоритмов были проведены расчеты по модели робота, схема нижних конечностей которого показана на рис. 6, массой ~60 кг при походке со скоростью 1.5 км/ч с длиной шага 0.5 м и высотой 0.1 м.

Приведем полученные результаты расчетов по последнему алгоритму. На рис. 7 и 8 представлены графики идеальных траекторий ZMP и COM, а также полученные в результате работы указанного алгоритма для экспоненциального распространения ошибки по закону

 $dx_{i+1} = dx_i e^{-\alpha \Delta t}$ ;  $dy_{i+1} = dy_i e^{-\alpha \Delta t}$ ;  $\alpha = 10$ ;  $\Delta t = 0, 1$  c.

На рис. 9 и 10 представлены аналогичные графики для равномерного распределения ошибок по закону

$$
dx_{i+1} = dx_i - k dx_0, \, dy_{i+1} = dy_i - k dy_0 \, ,
$$

где  $k$  - число шагов временного интервала распредепения ошибок

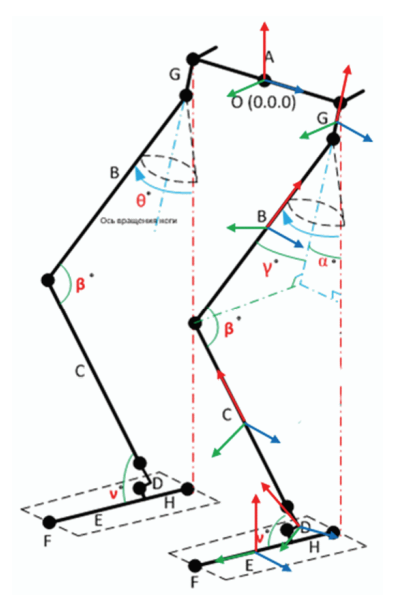

Рисунок 6 – Схема нижних конечностей робота Р01

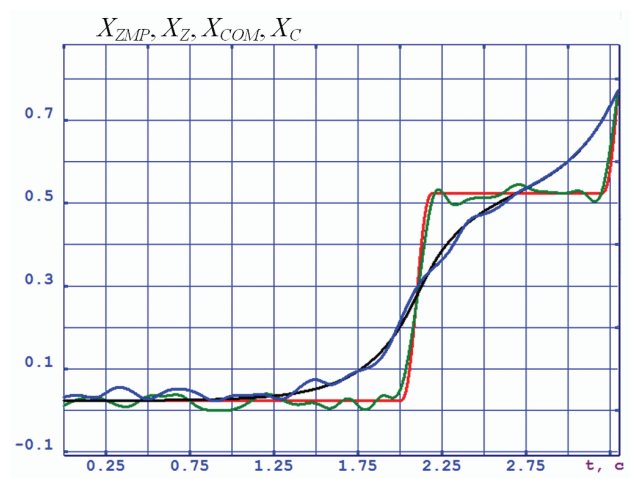

Рисунок 7 – Закон изменения абсцисс ZMP (идеальная кривая – красная, возмущенная и отработанная алгоритмом – зеленая) и СОМ (идеальная – черная, возмущенная и отработанная алгоритмом – синяя)

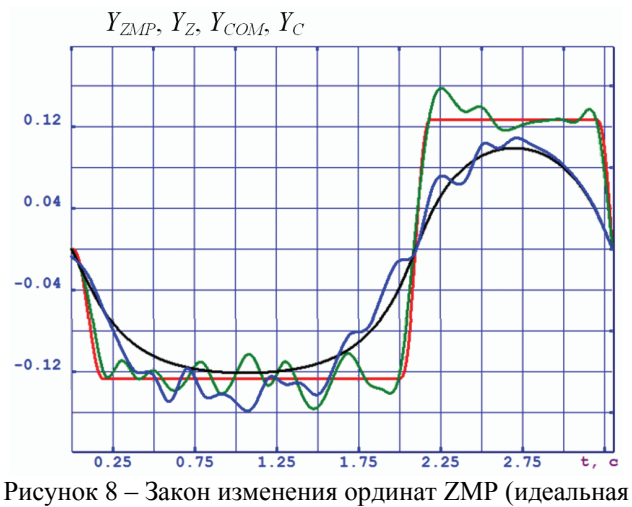

кривая – красная, возмущенная и отработанная алгоритмом – зеленая) и СОМ (идеальная – черная, возмущенная и отработанная алгоритмом – синяя)

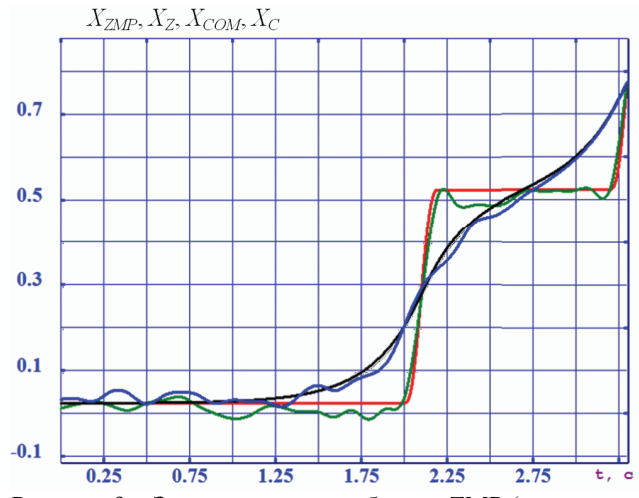

Рисунок 9 – Закон изменения абсцисс ZMP (идеальная кривая – красная, возмущенная и отработанная алгоритмом – зеленая) и СОМ (идеальная – черная, возмущенная и отработанная алгоритмом – синяя)

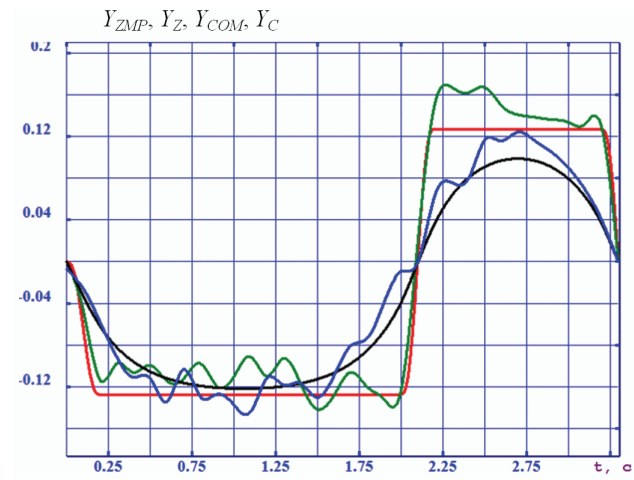

Рисунок 10. Закон изменения ординат COF (идеальная кривая – красная кривая, возмущенная и отработанная алгоритмом – зеленая кривая) и СОМ (идеальная – черная, возмущенная и отработанная алгоритмом – синяя кривая)

**Перспективы дальнейших исследований.** В данной работе рассмотрено кинематическое проектирование походки двуного робота на основе поддержания в каждый момент времени плоскости подошв в горизонтальной плоскости с направлением оси стоп по ходу движения. Перспективным представляется разработка алгоритма ходьбы с так называемой свободной стопой, когда она в начале фазы переноса поворачивается, опираясь на носок, после чего отрывается от поверхности ходьбы и опускается на нее в конце шага на пятку, завершая шаг потом касанием всей подошвой опорной поверхности. При этом во время переноса возможны движения стопы и вокруг других осей.

**Выводы.** Предложенный алгоритм решения комплексной кинематической задачи проектирования походки двуногого робота достаточно точен, обеспечивает нахождение ZMP в опорном полигоне, в определенной степени оптимизирован по времени решения. Так время решения задачи составляет менее 1 миллисекунды при расчете 3-х шагов на ноутбуке SAMSUNG RV518, 32-хбитная WINDOWS, процессор Intel Pentium 2,0 Ггц.

Расчеты моделирования компенсации возмущений траекторий *ZMP* и *СОМ* показывают, что эти возмущения не приводят к росту погрешности положения *ZMP* и *СОМ* относительно идеальных траекторий. Кроме того, распределение возмущений для их компенсации на последующем интервале времени по закону геометрической прогрессии более предпочтительнее по сравнению с равномерным законом арифметической прогрессией.

#### **Список литературы**

**1.** *Фу К., Гонсалес Р., Ли К.* Робототехника*.* Москва: Мир, 1989. 621 c.

**2.** *Вукобратович М.* Шагающие роботы и антропоморфные механизмы. ММосква: Мир, 1980. 544 с.

**3**. *Jung-Yup Kim, Ill-Woo Park* and *Jun-Ho Oh* Walking Control Algorithm of Biped Humanoid Robot on Uneven and Inclined Floor. Journal of Intelligent and Robotic Systems. April 2007. Vol. 48, iss. 4. P. 457-484.

**4**. *Kajita S., Kanehiro F., Kaneko K., Fujiwara K., Harada K., Yokoi K., Hirukawa H.* Biped Walking Pattern Generation by using Preview Control of Zero-Moment Point, Proc. of IEEE Int. Conf. on Robotics and Automation. 2003. P.1620-1626.

**5.** *Штейнвольф Л.И.* Динамические расчеты машин и механизмов. Москва-Киев: Машгиз [Юж. отд-ние], 1961. 340 с.

**6.** *Андреев Ю.М., Морачковский О.К.* О динамике голономных систем твердых тел. Прикладная механика. 2005. Т. 41, №7. С. 130-138.

**7.** *Андреев Ю.М., Морачковский О.К.* Новая система компьютерной алгебры для исследования колебаний структурно-сложных голономных и неголономных систем твердых тел. Надежность и долговечность машин и сооружений: межд. науч.-техн. сб. НАН Украины. КИЕВ: ИПП им. Писаренко Г.С. Ассоц. «Надежность машин и сооружений». 2006. Вып. 26. С. 11-18.

**8.** *Величенко В.В.* Матрично-геометрические методы в

механике с приложениями к задачам робототехники. Москва: Наука, 1988. 280 с.

**9.** *Харкевич А.А.* Спектры и анализ. 4-е изд. Москва: URSS : ЛКИ, 2007. С. 89.

**10.** *Корн Г.* Справочник по математике для научных работников и инженеров. Москва: Книга по Требованию, 2014. 832 с.

### **References (transliterated)**

**1**. *Fu K*., *Gonsales R.*, *Li K.* Robototehnika. Moscow: Mir, 1989. 621 p.

**2**. *Vukobratovich M*. Shagajushhie roboty i antropomorfnye mehanizmy. Moscow: Mir, 1980. 544 p.

**3**. *Jung-Yup Kim*, *Ill-Woo Park, Jun-Ho Oh* Walking Control Algorithm of Biped Humanoid Robot on Uneven and Inclined Floor. Journal of Intelligent and Robotic Systems. April 2007. Vol. 48, iss. 4. P. 457-484.

**4**. *S.Kajita, F. Kanehiro, K. Kaneko* et al. Biped Walking Pattern Generation by using Preview Control of Zero-Moment Point. Proc. of IEEE Int. Conf. on Robotics and Automation. 2003. P. 1620-1626.

**5**. *Shtejnvol'f L. I.* Dinamicheskie raschety mashin i mehanizmov: [Ucheb. posobie dlja mashinostroit. special'nostej vuzov USSR]. Moscow-Kyyiv: Mashgiz. [Juzh. otd-nie], 1961. 340 p.

**6**. *Andreev Ju.M., Morachkovskij O.K.* O dinamike golonomnyh sistem tverdyh tel. Prikladnaja mehanika. 2005. T. 41, №7. P. 130-138.

**7**. *Andreev Ju.M., Morachkovskij O.K.* Novaja sistema komp'juternoj algebry dlja issledovanija kolebanij strukturnoslozhnyh golonomnyh i negolonomnyh sistem tverdyh tel. Nadezhnost' i dolgovechnost' mashin i sooruzhenij: mezhdunar. nauch.-tehn. sbor. NAN Ukrainy. Kyyiv: IPP im. Pisarenko G.S., Associacija «Nadezhnost' mashin i sooruzhenij». 2006. Vol. 26. P. 11-18.

**8**. *Velichenko V.V.* Matrichno-geometricheskie metody v mehanike s prilozhenijami k zadacham robototehniki. Moscow: Nauka, 1988. 280 p.

**9**. *Harkevich A.A.* Spektry i analiz. 4-e izd. Moscow: URSS: LKI, 2007. P. 89.

**10**. *Korn G.* Spravochnik po matematike dlja nauchnyh rabotnikov i inzhenerov. Moscow: Kniga po Trebovaniju, 2014. 832 p.

*Поступила (received) 28.09.2020* 

### *Відомості про авторів / Сведения об авторах / About the Authors*

*Андрєєв Юрій Михайлович (Андреев Юрий Михайлович, Andreev Yurij Mykhajlovych)* – доктор технічних наук, професор, НТУ «ХПІ».Тел.: (067) 110-16-72. E-mail: andrjejev@gmail.com.